## HITACHI

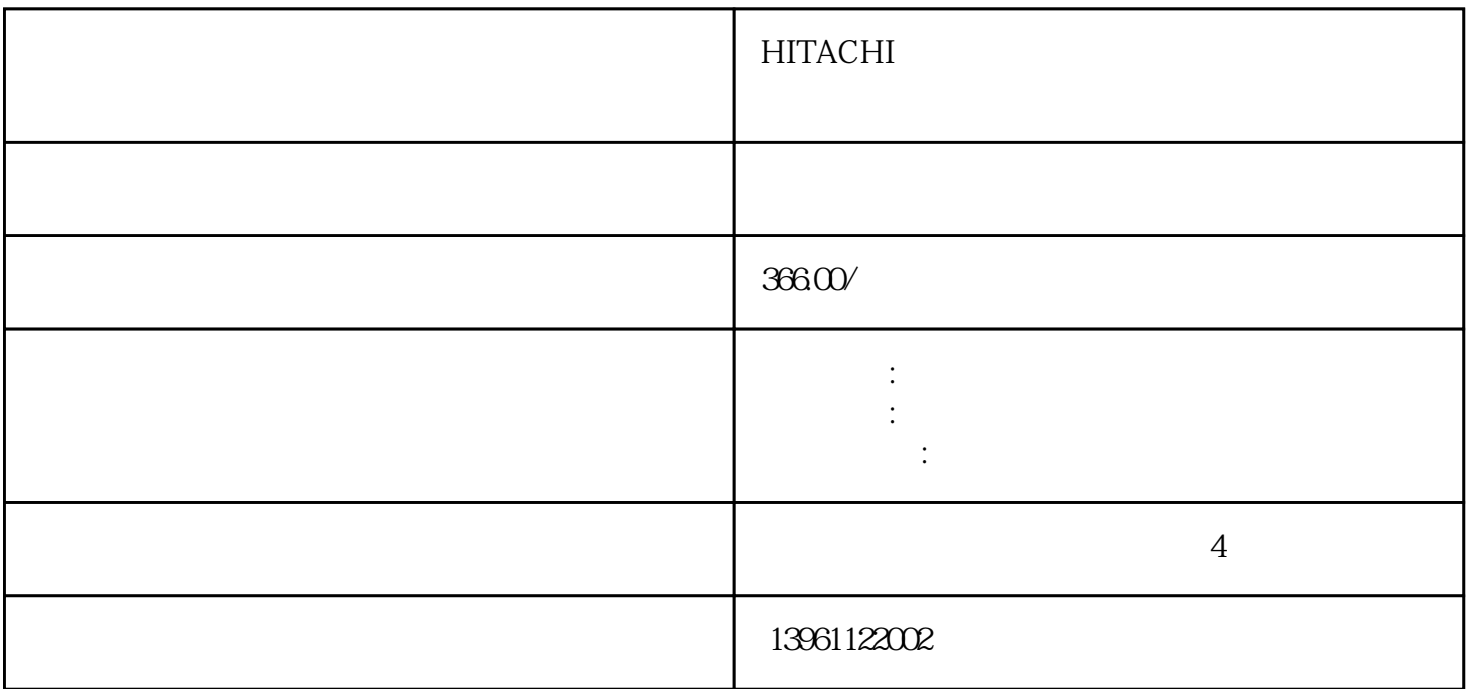

## Windows98/2000/NT/2003/Vista

 $Win98$ TrentonTerminals, I-Bus (ADVANTEC) (Arbor) 工控机对基于大母板的桌面机进行了工业化改造,但其背板技术仍然存在许多缺点:不良的热设计。 而不 是相对比较小的工业计算机市场,它不具备工业级性能,由桌面PC技术衍生的ISA总线加固型计算机在  $1992 \quad 6$  Intel PCI

问题,出了问题不可怕,不知道怎么解决才尴尬。现在,让我们告诉继续告诉您\*清晰明了的问题解决方

HITACHI

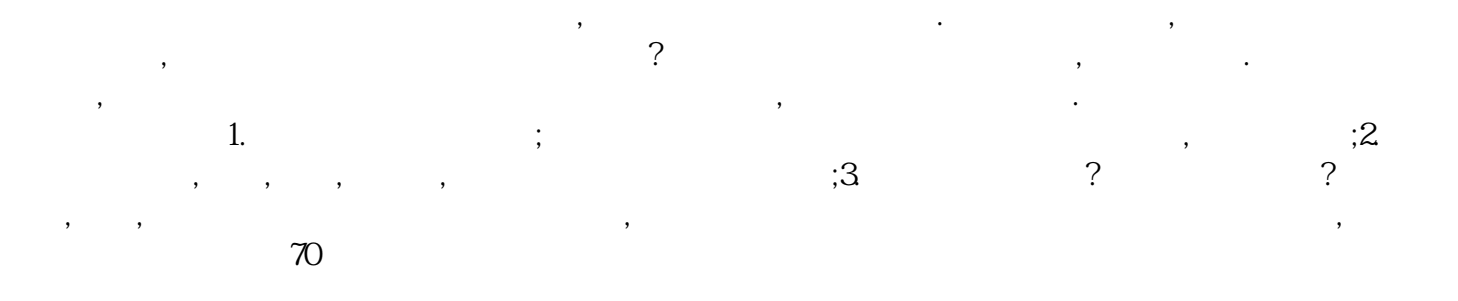

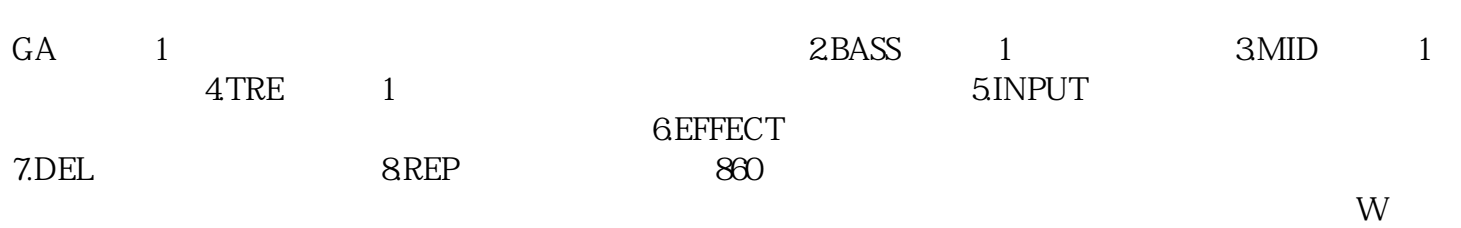

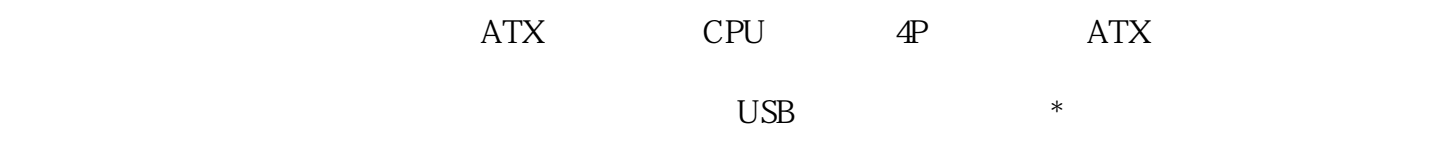

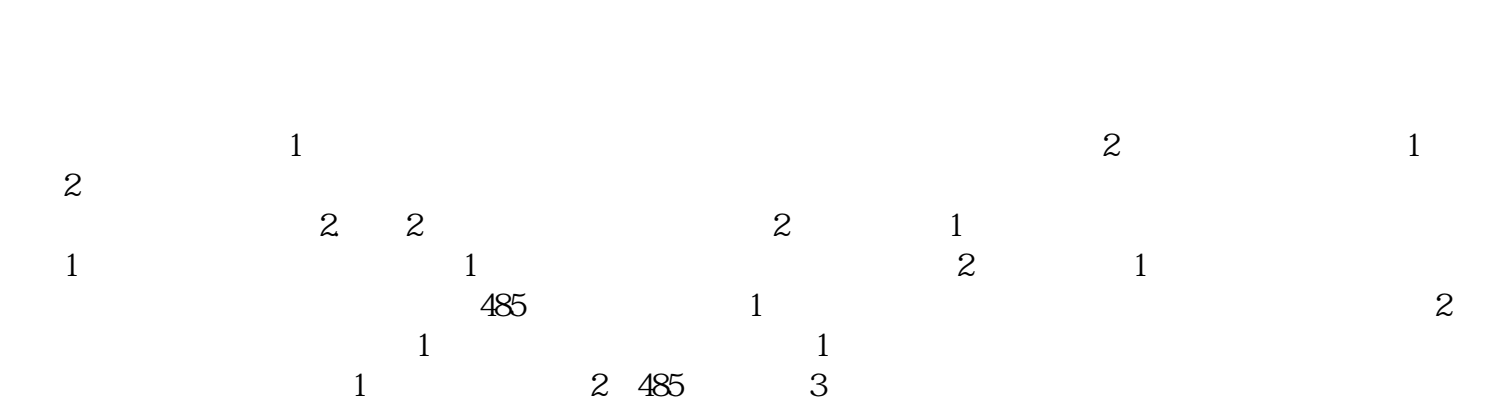

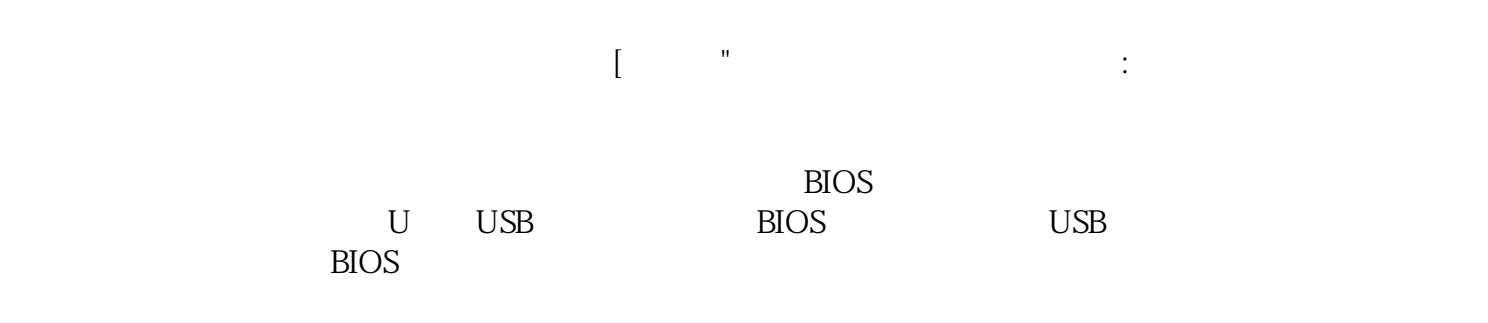

## HITACHI

 $\frac{1}{2}$  ,  $\frac{1}{2}$  ,  $\frac{1$  $\frac{1}{2}$ ,  $\frac{1}{2}$ ,  $\frac{1}{\sqrt{N}}$  $\infty$ 

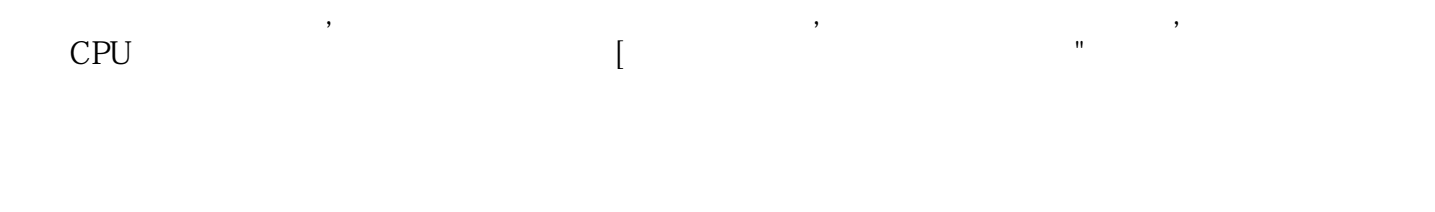

## 9.  $40$

步。10.红外热成像红外热成像技术早用于军事领域,在控制成本以及发展普及之后。dhjabvjd